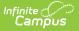

# SCS Extract (Massachusetts)

Last Modified on 03/11/2024 8:44 am CDT

Report Logic | Generating the SCS Extract | SCS Extract Layout

#### Tool Search: Extracts

The Massachusetts SCS (Student Course Schedule) Extract collects summary information about student participation in courses, including course identification data and basic score and credit information.

|                 | formation for MA state extracts. Choo<br>one of the testing/debugging formats. | ose the State Format to get the file in the state defined file                 |
|-----------------|--------------------------------------------------------------------------------|--------------------------------------------------------------------------------|
| Extract Options | SCS Extract                                                                    | Select Calendars<br>Which calendar(s) would you like to include in the report? |
| IXII act Type   | SCS Extract                                                                    | active year                                                                    |
| ffective Date   | 01/16/2024                                                                     | O list by school                                                               |
| Format          | State Format (CSV) V                                                           | O list by year                                                                 |
| leader Off      |                                                                                | 23-24                                                                          |
| leader on       |                                                                                | 23-24 Central Office                                                           |
|                 |                                                                                | 23-24 Comprehensive LS                                                         |
| Ad Hoc Filter   | ×                                                                              | 23-24 Comprehensive US                                                         |
|                 |                                                                                | 23-24 Early Childhood Center<br>23-24 Marsh LS                                 |
| Cono            | rate Extract Submit to Batch                                                   | 23-24 Marsh LS<br>23-24 Marsh US                                               |
| Gene            | Tate Extract Submit to Batch                                                   | 23-24 Marsh 03<br>23-24 Methuen High School                                    |
|                 |                                                                                | 23-24 Out of District                                                          |
|                 |                                                                                | 23-24 State Reporting Excluded                                                 |
|                 |                                                                                | 23-24 Tenney LS                                                                |
|                 |                                                                                | 23-24 Tenney US                                                                |
|                 |                                                                                | 23-24 Timony LS                                                                |
|                 |                                                                                | 23-24 Timony US                                                                |

# **Report Logic**

- This extract reports students and their courses if the extract Effective date is on or after the <u>Term Start Date</u> and the student's Roster Start Date.
- Records will only report the most recent Primary Enrollment with a Start Date in the calendar that is less than or equal to the Effective Date entered on extract editor.
- Records marked State Exclude, Grade Exclude or Calendar Exclude will not be included in the report.
- Courses will report even if they have ended.
- Enrollments do not need to be active in the current calendar to be included.
- Courses with a <u>State Code</u> of Exempt and those that are not marked as Active do not appear in the report.
- Only Grading Tasks and Standards that are marked as State Reported are reported.

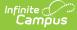

# **Generating the SCS Extract**

- 1. Select *SCS* as the **Extract Type**.
- 2. Enter an **Effective Date** in *mmddyyyy* format or by clicking the calendar icon and selecting a date. This date will limit the records reported to District Employment records active on that date. The default entry is the current date.
- 3. Indicate the **Format** in which the report should generate, HTML for data review and verification or State Format (CSV) for submission to the state.
- 4. Mark **Header Off** if the header should be left off the report.
- 5. Select an Ad hoc Filter to limit records reported.
- 6. Select which Calendar(s) should be included in the report.
- 7. Click **Generate Extract** to view the report in the selected format or **Submit to Batch** to schedule when the report will generate.

Users have the option of submitting an SCS report request to the batch queue by clicking **Submit to Batch** instead of Generate Extract. This process will allow larger reports to generate in the background, without disrupting the use of Campus. For more information about submitting a report to the batch queue, see the Batch Queue article.

| SCS, STUDENT_COURSE_DATA, 07800000                                                                                                    |
|----------------------------------------------------------------------------------------------------|
| 12345,1234567890,07800505,703,08051,7032,61,,02,2.20,1.00,77,77777                                                                           |
| 23456,2345678901,07800505,100,00000,1007,62,04,03,2.00,0.00,40,40000<br>34567,3456789012,07800505,101,01001,1017,63,02,02,2.00,0.00,21,21111 |
| 45678,4567890123,07800505,203,05102,2031,61,02,1.00,0.00,99,3                                                                                |
| 56789, 5678901234, 07800505, 203, 05102, 2032, 62, , 02, 1.00, 0.00, 99, 3                                                                   |
| 67890, 6789012345, 07800505, 203, 05102, 2033, 63, 02, 02, 1. 00, 0. 00, 21, 21111                                                           |
| 78901, 7890123456, 07800505, 300, 06121, 3003, 62, , 02, 2, 00, 0, 00, ,                                                                     |
| 89012,8901234567,07800505,301,06121,3013,63,02,02,2.00,0.00,21,21111                                                                         |
| 90123,9012345678,07800505,405,02052,4053,61,02,02,2.00,0.00,99,0                                                                             |
| 01234,0123456789,07800505,406,02052,4063,62,,02,2.00,0.00,,                                                                                  |

SCS Extract - State Format (CSV)

| Student Course Sche | Student Course Schedule Report Header Records:1 |                           |                   |                   |              |  |
|---------------------|-------------------------------------------------|---------------------------|-------------------|-------------------|--------------|--|
| RecordType          | RecordName                                      | DistrictNumber            |                   |                   |              |  |
| SCS STUDE           | NT_COURSE_D                                     | ATA 07800000              |                   |                   |              |  |
|                     | Student Course Schedule Report Records:50       |                           |                   |                   |              |  |
| localStudentNumber  | stateStudentID                                  | schoolIdentificationNumbe | r localCourseCode | subjectAreaCourse | classSection |  |
| 12345               | 1234567890                                      | 07800010                  | 099               | 99999             | 0991         |  |
| 23456               | 2345678901                                      | 07800010                  | 010               | 51000             | 0101         |  |
| 34567               | 3456789012                                      | 07800010                  | 099               | 99999             | 0991         |  |
| 45678               | 4567890123                                      | 07800010                  | 010               | 51000             | 0101         |  |
| 56789               | 5678901234                                      | 07800010                  | 099               | 99999             | 0991         |  |

SCS Extract - HTML Format

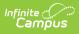

# **SCS Extract Layout**

If **Header Off** is not selected in the extract editor, a header will appear at the top of the report which lists Record Type (SCS), Record Name (Student\_Course\_Data) and the District Number of the district generating the report.

| Element Name               | Description                                                                                    | Type, Format<br>and Length | Campus<br>Database       | Campus Location                                                                        |
|----------------------------|------------------------------------------------------------------------------------------------|----------------------------|--------------------------|----------------------------------------------------------------------------------------|
| Local<br>Student<br>Number | The identification number of<br>the student maintained by<br>the local school district.        | Numeric, 32<br>digits      | Person.<br>studentNumber | Census > People ><br>Demographics ><br>Person Identifiers ><br>Local Student<br>Number |
| State<br>Student ID        | The unique identification<br>number assigned to the<br>student and maintained by<br>the state. | Numeric, 10<br>digits      | Person.stateID           | Census > People ><br>Demographics ><br>Person Identifiers ><br>Student State ID        |

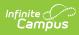

| Element Name         | Description                                                                                                    | Type, Format<br>and Length | Campus<br>Database                                       | Campus Location                                                                                                    |
|----------------------|----------------------------------------------------------------------------------------------------|----------------------------|----------------------------------------------------------|----------------------------------------------------------------------------------------------------|
| Number               | <ul> <li>The location where the student takes a particular course.</li> <li>When College/Virtual Institution is not null and contains 5 to 8 characters, the entered value is reported.</li> <li>If the College/Virtual Institution field on the Course tab is not Null and contains up to 4 characters, logic will report CLBR + the value entered in that field.</li> <li>If College/Virtual Institution is null, logic reports the Attending School ID Number from student Enrollment record.</li> <li>If Attending School ID is null, logic reports the first four characters of the State District Number concatenated with the School Number the course belongs to. <ul> <li>Characters 1-4 = District Number (left-filled with zeros when District Number is less than 4 characters).</li> <li>Characters 5-8 = School Number is less than 4 characters).</li> </ul> </li> </ul> | Numeric, 8<br>characters   | Course.<br>specialCode<br>Enrollment.<br>attendingSchool | Student<br>Information ><br>General ><br>Enrollments ><br>State Reporting<br>Fields > Attending<br>School<br>System<br>Administration ><br>Resources<br>> District Number<br>System<br>Administration ><br>Resources ><br>School > State<br>School Number |
| Local Course<br>Code | The locally defined code that<br>identifies the organization of<br>subject matter and related<br>learning experiences.                                                                                                    | Numeric, 20<br>digits      | Course.number                                            | Scheduling ><br>Courses > Course<br>> Number                                                                                                    |

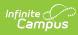

| Element Name           | Description                                                                                                    | Type, Format<br>and Length | Campus<br>Database                       | Campus Location                                                                                                    |
|------------------------|----------------------------------------------------------------------------------------------------|----------------------------|------------------------------------------|----------------------------------------------------------------------------------------------------|
| Subject Area<br>Course | The state defined code that<br>identifies the organization of<br>subject matter and related<br>learning experiences.                                                                                                    | Number, 7<br>digits        | Course.<br>stateCode                     | Scheduling ><br>Courses > Course<br>> State Code                                                                                                    |
| Class Section          | The identification of the<br>section number. Reports<br>Course Number and Section<br>Number.                                                                                                    | Numeric, 20<br>digits      | Section.number                           | Scheduling ><br>Courses > Section<br>> Section Number                                                                                                    |
| Course Term            | <ul> <li>The length of an individual course.</li> <li>1. If the Section 'Term Type Override' is populated, report the code populated in the field.</li> <li>2. If the Course 'Term Type Override' is populated, report the code populated in the field.</li> <li>3. If the course has 1 term and course has 1 term and course is a full year course, report 01.</li> <li>4. If the schedule structure is semesters and the course is in semester 1 then report 21. If the course is for semester 2 then report 32.</li> <li>5. If the schedule structure is trimesters and the course is for semester 2 then report 31. If the course is for trimester 3 then report 32. If the course is for trimester 3 then report 33. If the course is for trimester 3 then report 34, otherwise report 35.</li> <li>6. If the schedule structure is Quarters and the course is in Quarter 1 then report 41. If the</li> </ul> | Numeric, 2<br>digits       | Calculated, not<br>dynamically<br>stored | Course/Section ><br>Section Tab ><br>Section Schedule<br>Placement<br>OR<br>Course > Course<br>Tab > Term Type<br>Override<br>OR<br>Course/Section ><br>Section Tab ><br>Term Type<br>Override |

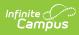

| Element Name | then report 42. If the                             | Type, Format<br>and Length | Campus<br>Database | Campus Location |
|--------------|----------------------------------------------------|----------------------------|--------------------|-----------------|
|              | course is in Quarter 3<br>then report 43. If the   |                            |                    |                 |
|              | course is in Quarter 4                             |                            |                    |                 |
|              | then report 44. If the                             |                            |                    |                 |
|              | course is in multiple                              |                            |                    |                 |
|              | consecutive quarters                               |                            |                    |                 |
|              | then report 45,                                    |                            |                    |                 |
|              | otherwise report 46.                               |                            |                    |                 |
|              | 7. If the schedule structure                       |                            |                    |                 |
|              | is Quinmesters and the                             |                            |                    |                 |
|              | course is in Quinmester                            |                            |                    |                 |
|              | 1 then report 51. If the                           |                            |                    |                 |
|              | course is in Quinmester                            |                            |                    |                 |
|              | 2 then report 52. If the                           |                            |                    |                 |
|              | course is in Quinmester                            |                            |                    |                 |
|              | 3 then report 53. If the                           |                            |                    |                 |
|              | course is in Quinmester                            |                            |                    |                 |
|              | 4 then report 54. If the                           |                            |                    |                 |
|              | course is in Quinmester                            |                            |                    |                 |
|              | 5 then report 55. If the                           |                            |                    |                 |
|              | course is in multiple                              |                            |                    |                 |
|              | consecutive<br>Quinmesters then                    |                            |                    |                 |
|              | report 56, otherwise                               |                            |                    |                 |
|              | report 57.                                         |                            |                    |                 |
|              | 8. If the schedule structure                       |                            |                    |                 |
|              | is divided up into more                            |                            |                    |                 |
|              | than 5 terms then they                             |                            |                    |                 |
|              | will be considered mini                            |                            |                    |                 |
|              | terms. If the course is in                         |                            |                    |                 |
|              | Mini Term 1 then report                            |                            |                    |                 |
|              | 61. If the course is in                            |                            |                    |                 |
|              | Mini Term 2 then report                            |                            |                    |                 |
|              | 62. If the course is in                            |                            |                    |                 |
|              | Mini Term 3 then report                            |                            |                    |                 |
|              | 63. If the course is in                            |                            |                    |                 |
|              | Mini Term 4 then report                            |                            |                    |                 |
|              | 64. If the course is in                            |                            |                    |                 |
|              | Mini Term 5 then report                            |                            |                    |                 |
|              | 65. If the course is in                            |                            |                    |                 |
|              | Mini Term 6 then report                            |                            |                    |                 |
|              | 66. If the course is in<br>Mini Term 7 then report |                            |                    |                 |
|              | Mini Term 7 then report<br>67. If the course is in |                            |                    |                 |
|              | Mini Term 8 then report                            |                            |                    |                 |
|              | 68. If the course is in                            |                            |                    |                 |
|              | Mini Term 9 then report                            |                            |                    |                 |
|              | 69. If the course is in                            |                            |                    |                 |
|              |                                                    |                            |                    |                 |

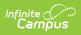

| Element Name                   | <ul> <li>Descriptibile consecutive<br/>Mini Terms then report<br/>78, otherwise report 79.</li> <li>9. If the course is part of a<br/>calendar that is<br/>Summer School flagged<br/>then report 80.</li> <li>10. Otherwise report 90.</li> <li>See options in the following<br/>Course Term Length Options<br/>table.</li> </ul>                                                                                       | Type, Format<br>and Length | Campus<br>Database | Campus Location                                                                                                    |
|--------------------------------|----------------------------------------------------------------------------------------------------|----------------------------|--------------------|----------------------------------------------------------------------------------------------------|
| Course<br>Enrollment<br>Status | Indicates a student's status<br>in each course in which the<br>student is enrolled.<br>See the following Course<br>Enrollment Status Options<br>table for values.                                                                                                    | Numeric, 2<br>digits       | Roster.status      | Student<br>Information ><br>General ><br>Schedule > Walk-In<br>Scheduler ><br>Enrollment Status                                                                          |
| Course Level                   | The general level of difficulty<br>of instruction. If the field in<br>the Course tab is not<br>populated, will report the<br>Default Value entered in the<br>Attribute/Dictionary.<br>Otherwise, reports as blank.<br>Options are:<br>• 01: Basic or Remedial<br>• 02: General<br>• 03: Advanced<br>• 04: Postsecondary<br>• 05: Postsecondary,<br>remedial/developmental<br>or not for college credit<br>toward degree | Numeric, 2<br>digits       | Course.level       | Scheduling ><br>Courses > Course<br>> Course Level OR<br>System<br>Administration ><br>Custom ><br>Attribute/Dictionary<br>> Course > Course<br>Level > Default<br>Value |

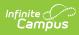

| Element Name                  | Description                                                                                                    | Type, Format<br>and Length | Campus<br>Database           | Campus Location                                     |
|-------------------------------|----------------------------------------------------------------------------------------------------|----------------------------|------------------------------|-----------------------------------------------------|
| Course<br>Credit<br>Available | The number of credits the<br>student can earn for<br>completing the course.<br>Reports the sum of the<br>Credit field values across all<br>Grading Tasks that have<br>"State Reported" marked. If<br>no Grading Tasks are<br>marked "State Reported,"<br>this field reports as 9999. If<br>the credit value in the<br>Grading Task associated with<br>the course is 9999, report<br>9999 and do not sum the the<br>Grading Task Credit Values.<br>If a Grading Task marked as<br>State Reported has a Credit<br>field value of null or 0, a<br>value of 9999 reports.                                                                                                    | Numeric, 5<br>digits       | GradingTask<br>Credit.credit | Scheduling ><br>Courses > Grading<br>Tasks > Credit |
| Course<br>Credit<br>Earned    | The number of credits the<br>student was awarded to the<br>student for completing the<br>course for the section being<br>reported. When the student<br>has a score with "Passing<br>Score" marked in the Score<br>Groups & Rubrics, this field<br>reports the credit value<br>associated with the Grading<br>Task for the score the<br>student received. Otherwise,<br>reports as 0. If no Grading<br>Tasks are marked "State<br>Reported," this field reports<br>as 9999. If the credit value in<br>the Grading Task associated<br>with the course is 9999,<br>report 9999 and do not sum<br>the the Grading Task Credit<br>Values. If a Grading Task<br>marked as State Reported<br>has a Credit field value of<br>null or 0, a value of 9999<br>reports. | Numeric, 5<br>digits       | Gradingtask<br>Credit.credit | Scheduling ><br>Courses > Grading<br>Tasks > Credit |

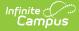

| Element Name              | Description                                                                                                    | Type, Format<br>and Length   | Campus<br>Database        | Campus Location                                                        |
|---------------------------|----------------------------------------------------------------------------------------------------|------------------------------|---------------------------|------------------------------------------------------------------------|
| Course<br>Letter Mark     | The letter grade/score<br>awarded to the student upon<br>completion of the course.<br>Reports the State Score or<br>Standard with State<br>Reported marked. Otherwise,<br>see options in the following<br>Course Letter Mark Options<br>table.                                                                                                    | Alphanumeric,<br>2 character | Not dynamically<br>stored | Scheduling ><br>Courses > Section<br>> Grading by<br>Student > Score   |
| Course<br>Numeric<br>Mark | The raw score or statistical<br>expression of the score<br>awarded to the student.<br>Reports the student's score<br>from the Grading Task or<br>Standard that has State<br>Reported marked. Otherwise,<br>see options in the following<br>Course Numeric Mark<br>Options table.                                                                     | Numeric, 5<br>digits         | Not dynamically<br>stored | Scheduling ><br>Courses > Section<br>> Grading by<br>Student > Score   |
| Pathways<br>Course        | <ul> <li>This variable will be to<br/>indicate that a particular<br/>course is being used to meet<br/>the technical course taking<br/>requirement for Perkins,</li> <li>Early College or Innovation<br/>Pathway programs.</li> <li>If Pathways Course is<br/>marked, report 01.</li> <li>If Pathways Course is<br/>not marked, report 00.</li> </ul> | Alphanumeric,<br>2           |                           | Scheduling ><br>Courses > Course<br>> Course Info ><br>Pathways Course |

# **Course Term Length Options**

| Code | Description      |
|------|------------------|
| 01   | Full year course |
| 21   | Semester 1       |
| 22   | Semester 2       |
| 31   | Trimester 1      |
| 32   | Trimester 2      |
| 33   | Trimester 3      |

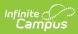

| Code | Description                          |
|------|--------------------------------------|
| 34   | Multiple consecutive trimesters      |
| 35   | Multiple non-consecutive trimesters  |
| 41   | Quarter 1                            |
| 42   | Quarter 2                            |
| 43   | Quarter 3                            |
| 44   | Quarter 4                            |
| 45   | Multiple consecutive quarters        |
| 46   | Multiple non-consecutive quarters    |
| 51   | Quinmester 1                         |
| 52   | Quinmester 2                         |
| 53   | Quinmester 3                         |
| 54   | Quinmester 4                         |
| 55   | Quinmester 5                         |
| 56   | Multiple consecutive quinmesters     |
| 57   | Multiple non-consecutive quinmesters |
| 61   | Mini-term 1                          |
| 62   | Mini-term 2                          |
| 63   | Mini-term 3                          |
| 64   | Mini-term 4                          |
| 65   | Mini-term 5                          |
| 66   | Mini-term 6                          |
| 67   | Mini-term 7                          |
| 68   | Mini-term 8                          |
| 69   | Mini-term 9                          |
| 78   | Multiple consecutive mini-terms      |
| 79   | Multiple non-consecutive mini-terms  |
| 80   | Summer School                        |
| 90   | Other options not described above    |

# **Course Enrollment Status Options**

When Enrollment Status is not null, the code selected reports.

| Code                     | Description | Logic                                                                                                    |  |  |
|--------------------------|-------------|----------------------------------------------------------------------------------------------------|--|--|
| 01                       | Enrolled    | <ul> <li>Reports if:</li> <li>The extract Effective Date is on or after the course Term Start Date and on or before the course Term End Date.</li> </ul>                                                                                                    |  |  |
| 02                       | Withdrawn   | <ul> <li>Reports if:</li> <li>The Roster Batch Edit &gt; Enrollment Status is Null or 02,</li> <li>The roster End Date is not null, before the course Term End Date, and before the extract Effective Date, and</li> <li>The extract Effective Date is on or before the Term End Date.</li> </ul> Also reports if: <ul> <li>The Enrollment Status is Null and</li> <li>The State Score of a State Reported Grading Task or Standard is 21, 22, or 23.</li> </ul>                                                                                                    |  |  |
| 03                       | Completed   | <ul> <li>Reports if:</li> <li>The course Term End Date is before the extract Effective Date and</li> <li>The Roster End Date is on or after the course Term End Date.</li> <li>When a Day Event of SD applies to a day in the calendar, reports if:</li> <li>The enrollment End Date and section roster End Date are the same as the day with a Day Event of SD and</li> <li>Roster Enrollment Status is Null or 03 and</li> <li>The student does not have a score mapped to a State Code of 21, 22, or 23 in a State Reported Grading Task or Standard.</li> </ul> |  |  |
| 04                       | Incomplete  | <ul><li>Reports if:</li><li>The State Score of a State Reported Grading Task or Standard is 40.</li><li>Roster Enrollment Status is null.</li></ul>                                                                                                    |  |  |
| 05                       | Excused     | <ul><li>Reports if:</li><li>The State Score of a State Reported Grading Task or Standard is 50.</li><li>Roster Enrollment Status is null.</li></ul>                                                                                                    |  |  |
| Otherwise reports as 02. |             |                                                                                                    |  |  |

## **Course Letter Mark Options**

When the student's section roster End Date is the same as their enrollment End Date and enrollment End Status is 04, 10 or Null, reports the local Code for the student's instance of the course for the latest score received in the course from a State Reported Grading Task or Standard, unless the following is true:

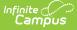

| Code  | Logic                                                                                                    |  |  |
|-------|----------------------------------------------------------------------------------------------------|--|--|
| 88    | When course Term Start Date is on or before the extract Effective Date and the course Term End Date is on or after the extract Effective Date.     |  |  |
| 88    | Ungraded courses still in progress.                                                                                                    |  |  |
| 66    | When Course Type is 01 or there is not State Reported Grading Task or Standard. The course will only report this value once it has been completed. |  |  |
| 50    | When the roster Enrollment Status is 05 or the score given is mapped to 50.                                                                        |  |  |
| 40    | When the roster Enrollment Status is 04 or the score given is mapped to 40.                                                                        |  |  |
| Blank | Other options not describe above.                                                                                                    |  |  |

If the student's section roster End Date does not equal their enrollment End Date or the student's enrollment End Status is not 04, 10 or Null, reports as follows:

| Code  | Logic                                                                                                    |  |  |
|-------|----------------------------------------------------------------------------------------------------|--|--|
| 21    | When Enrollment Status is NULL or 02 AND roster <i>End Date</i> is not NULL, before the Course Term End Date and before the extract Effective Date AND the extract Effective Date is on or before the Course Term End Date. |  |  |
| 22    | When State Score is 22 or the student's scoring is marked as <i>Passing</i> .                                                                                                    |  |  |
| 23    | When State Score is 23 or the student's sore is not marked as <i>Passing</i> .                                                                                                    |  |  |
| 40    | When Enrollment Status is 04                                                                                                    |  |  |
| 50    | When Enrollment Status is 05 or when the student's Enrollment Status in Course > Section is 05: Excused for Medical Reasons.                                                                                                |  |  |
| 66    | When Course Type is 01 OR there is no grading task or standard with State Reported marked. The course will only report this value once it has been completed.                                                               |  |  |
| 77    | When State Code is 77.                                                                                                    |  |  |
| 88    | When Course Term Start Date is on or before the extract Effective Date AND the Course Term End Date is on or after the extract Effective Date.                                                                              |  |  |
| 88    | Ungraded courses still in progress.                                                                                                    |  |  |
| Blank | Other options not described above.                                                                                                    |  |  |

When a Day Event of SD applies to a day in the calendar, reports the local Code for the student's instance of the course for the latest score received in the course from a State Reported Grading Task or Standard *if* the enrollment End Date and section roster End Date are the dame as the day with a Day Event of SD, the Roster Enrollment Status is Null or 03 and the student does not have a score mapped to a State Code of 21, 22, or 23 in a State Reported Grading Task or Standard.

## **Course Numeric Mark Options**

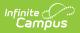

| Code            | Logic                                                                                                    |
|-----------------|----------------------------------------------------------------------------------------------------|
| 21111           | When Course Letter Mark = 21                                                                                  |
| 22222           | When Course Letter Mark = 22                                                                                  |
| 23333           | When Course Letter Mark = 23                                                                                  |
| 40000           | When Course Letter Mark = 40                                                                                  |
| 50000           | When Course Letter Mark = 50                                                                                  |
| 55555           | When Course Letter Mark= 55                                                                                   |
| 66666           | When Course Letter Mark = 66                                                                                  |
| 77777           | When Course Letter Mark = 77                                                                                  |
| 88888           | When Course Letter Mark = 88                                                                                  |
| 99999           | When Course Letter Mark = 01-20                                                                               |
| Student's Score | When Course Letter Mark = 99,<br>reports<br>based on the Grading Task/Standard<br>with State Reported marked. |
| Blank           | Other options not described above.                                                                            |